потрібно виважено для того, щоб процедура оцінювання добре узгоджувалася із діючою моделлю навчального процесу і тим самим забезпечувала її максимальну ефективність. Адаптивне тестування на даному етапі сприяє розвитку сучасних напрямків освіти та відкриває нові можливості в підвищенні ефективності навчальних процесів.

#### **Список використаних джерел**

1. Любарський С. В. Адаптивні алгоритми оцінки знань в інтелектуальній комп'ютерній тренажерній системі навчання. Збірник наукових праць ВІТІ НТУУ «КПІ». 2010. № 2. С. 59–64.

2. Шмигер Г. П., Василенко Я. П. Особливості впровадження адаптивного навчання. Сучасні інформаційні технології та інноваційні методики навчання: досвід, тенденції, перспективи: матеріали ІV міжнародної наук.-практ. інтернет-конф., м. Тернопіль, 30 квітня 2020 р. Тернопіль, 2020. С.150–153.

3. Martin A. J., & Lazendic G. Computer-adaptive testing: Implications for students' achievement, motivation, engagement, and subjective test experience. Journal of Educational Psychology, 2018. 110(1), 27– 45. https://doi.org/10.1037/edu0000205 (дата звернення 30.03.2021).

# **РОЗРОБКА МЕТОДИЧНОГО ЗАБЕЗПЕЧЕННЯ ДЛЯ НАВЧАЛЬНОГО КУРСУ ЗА ВИБОРОМ «КОМП'ЮТЕРНА ГРАФІКА 8-9 КЛАСІВ» ЗАКЛАДІВ ЗАГАЛЬНОЇ СЕРЕДНЬОЇ ОСВІТИ**

## **Карабін Оксана Йосифівна**

кандидат педагогічних наук, доцент кафедри інформатики та методики її навчання, Тернопільський національний педагогічний університет імені Володимира Гнатюка,

karabin@tnpu.edu.ua

#### **Бомок Ігор Олексійович**

студент спеціальності 014.09 Середня освіта (Інформатика), Тернопільський національний педагогічний університет імені Володимира Гнатюка, bomok\_io@fizmat.tnpu.edu.ua

Метою вивчення навчального розділу **«**Комп'ютерна графіка» є підготовка учнів до ефективного застосування сучасної комп'ютерної техніки з метою оптимального використання часу, здобуття навичок в створенні та редагуванні графічних зображень.

Відповідно до навчальної програми на вивчення дисципліни «Інформатика» для учнів 9 класів розділу «Комп'ютерна графіка. Векторний графічний редактор» виділено 6 годин [1].

Важливістю даного курсу є формування в учнів знань та умінь, необхідних для ефективної обробки інформації, поданої в графічній формі, а також для використання комп'ютерних зображень у навчальній і професійній діяльності.

Ціль досягається через опанування учнями необхідного обсягу теоретичного матеріалу та практичне оволодіння сучасних графічно-інформаційних технологій та комп'ютерних засобів і середовищ створення, обробки й візуалізації растрових і векторних зображень. Також, важливими є уміння створювати та редагувати графічні зображення, перетворювати формати їхні колірні моделі, імпортувати належним чином підготовлені графічні зображення в офісні документи, у вебсторінки, у електронні та поліграфічні видання, у рекламу, розробляти комп'ютерну анімацію [3].

«Сучасні інформаційні технології та інноваційні методики навчання: досвід, тенденції, перспективи», 8 квітня 2021, № 7

Основними робочими інструментальними програмними засобами під час вивчення курсу є графічні редактори CorelDraw або Inkscape для векторної графіки та Adobe PhotoShop або Paint, для растрової. Такий вибір дає змогу суттєво розширити розділ «Комп'ютерна графіка» з основного курсу інформатики, яка найчастіше викладається лише на прикладі редактора Paint, та ознайомити учнів із сучасними професійними засобами і технологіями комп'ютерної графіки. Для навчально-методичного забезпечення курсу, крім відповідних підручників і навчальних посібників, потрібні такі технічні й програмні засоби:

1. Комп'ютерний клас, в якому операційна система з графічним інтерфейсом установлена на кожному комп'ютері.

2. Редактор векторної графіки.

3. Редактор растрової графіки.

4. Офісний пакет.

5. Браузер графічних файлів.

У процесі вивчення учнями навчальної курсу «Комп'ютерна графіка» вирішуються наступні завдання:

– призначення, можливості, засоби, технології і сфери застосування комп'ютерної графіки;

– принципи побудови і опрацювання растрових і векторних графічних зображень;

– основні параметри комп'ютерних зображень;

– поняття колірної моделі;

– поняття про формати растрових і векторних зображень, їхні основні характеристики та перетворення;

– засоби та методи обробки зображень у векторних графічних редакторах [2].

Зміст навчальної курсу «Комп'ютерна графіка»:

1. Основні поняття поняття компютерної графіки.

2. Векторний графічний редактор.

3. Практична робота. Створення простих векторних зображень.

4. Опрацювання векторних графічних зображень.

5. Практична робота. Створення складених векторних зображень.

Структура розділу містить лекційну частину та практичну роботу. Під час лекційних занять учитель викладає основний матеріал користуючись підручником Інформатика 9 клас, автори – Й. Я. Ривкінд, Т. І. Лисенко, Л. А. Чернікова, В. В. Шакотько.

Таким чином, завдання розділу визначаються змістом і специфікою її предмета і складаються в глибокому вивченні можливостей для використання растрової та векторної графіки, способів обробки зображень, як засобами відповідних графічних редакторів.

#### **Список використаних джерел**

1. ВДПУ, робоча програма з навчальної дисципліни «Компютерна графіка». URL: http://ito.vspu.net/enk/2011-2012/komp\_graf\_spec/navsh\_prog.htm (дата звернення 04.04.2021).

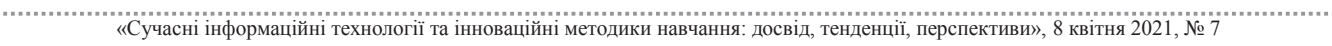

СЕКЦІЯ: Освітні стратегії підготовки фахівців ІТ-галузі

2. Карабін О. Й., Ворончак В. І. Деякі аспекти формування графічної компетентності в майбутніх бакалаврів засобами тривимірного моделювання. *«Сучасні інформаційні технології та інноваційні методики навчання: досвід, тенденції, перспективи»:* матеріали VI міжнарод. наук.-практ. Інтернетконф. (Тернопіль, 12.11.2020–13.11.2020). Тернопіль, 2020. № 6. с. 38–40.

3. Навчальні програми 5–9 класів, 2017. URL: https://mon.gov.ua/storage/app/media/zagalna%20sere dnya/programy-5-9-klas/onovlennya-12-2017/programa-informatika-5-9-traven-2015.pdf (дата звернення 03.04.2021).

## **ОСОБЛИВОСТІ ВИКОРИСТАННЯ ВЕБРЕДАКТОРІВ ПРИ ВИВЧЕННІ ОСНОВ МОВИ HTML**

### **Карабін Оксана Йосифівна**

кандидат педагогічних наук, доцент кафедри інформатики та методики її навчання, Тернопільський національний педагогічний університет імені Володимира Гнатюка, karabin@tnpu.edu.ua

#### **Поморський Дмитрій Володимирович**

магістрант спеціальності 014.09 Середня освіта (Інформатика), Тернопільський національний педагогічний університет імені Володимира Гнатюка, pomorskyj\_dv@fizmat.tnpu.edu.ua

Серед сучасних засобів і технологій вебіндустрії існує достатньо велика кількість застосунків для створення вебсайтів. Деякі з них здатні надати розробникам інструменти для вирішення переважної більшості фахових завдань. За цих умов важливим є відстеження трендів у галузі вебіндустрії та внесення змін при викладанні в шкільному курсі «Основи верстки та вебпрограмування». Протягом вивчення предмету «Інформатика» у 2–9 класах, учні лише у 8 класі знайомляться із основами вебдизайну, тобто опановують навички роботи по створенню вебсайтів за допомогою сервісів Google. Основою навчання інформатики в 10–11 класах є базові модулі, зміст яких може бути розширений за рахунок вибіркових модулів. Базовий модуль, на вивчення якого відводиться 35 годин, завершує формування в учнів предметних і ключових компетентностей щодо використання сучасних цифровихійних технологій на належному рівні, визначеному чинним Державним стандартом базової і повної загальної середньої освіти [1].

Одним із даних модулів є модуль «Вебтехнології» на вивчення якого відводиться 35 год. Учителі інформатики мають право використовувати та розробляти власно створені вибіркові модулі, але лише у тому випадку, якщо вони пройшли експертизу відповідної комісії Науково-методичної ради і вона має гриф або свідоцтво МОН України. Також є відповідні курси за вибором, але їх також є небагато. Зокрема діючі програми у 2020–2021 н.р. – це програма курсу за вибором «Основи верстки та вебпрограмування» для 10–11 класи (авт. А. В. Кузьменко, О. С. Рибак) та «Основи веброзробки. 9–11 класи» (авт. C. В. Денисов, Є. О. Шемет, К. В. Савченко, С. В. Євченко, З. Є. Воротнікова, Н. В. Ігнатченко, К. А. Ігнатченко).

Зазначені програми в одній із змістових ліній передбачають вивчення: мови гіпертекстової розмітки, таблиць каскадних стилів, основ клієнтського

«Сучасні інформаційні технології та інноваційні методики навчання: досвід, тенденції, перспективи», 8 квітня 2021, № 7

16